## **Inhaltsverzeichnis**

 $\blacktriangle$ 

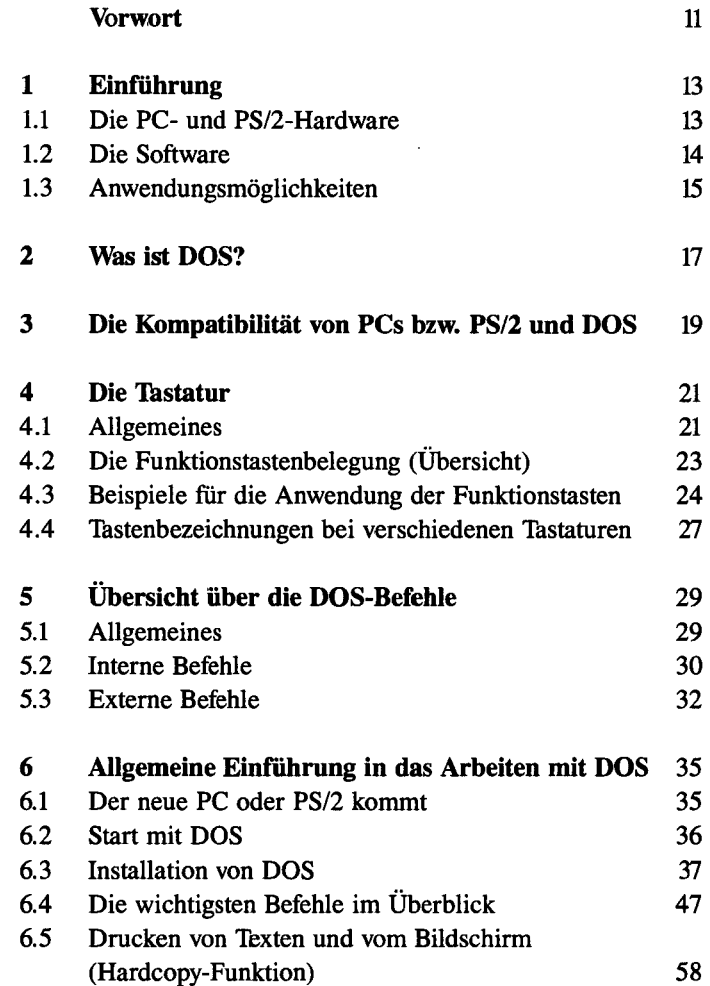

×

 $\overline{\phantom{a}}$ 

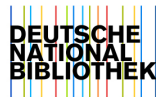

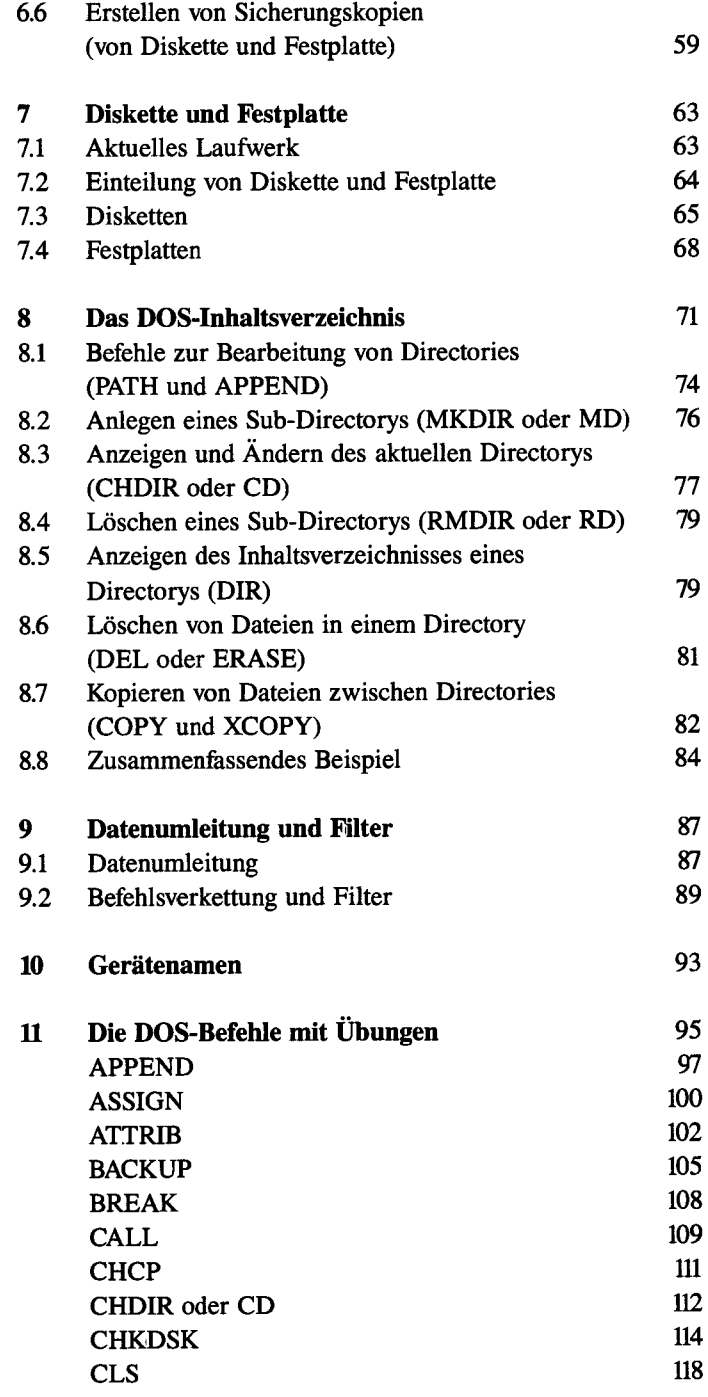

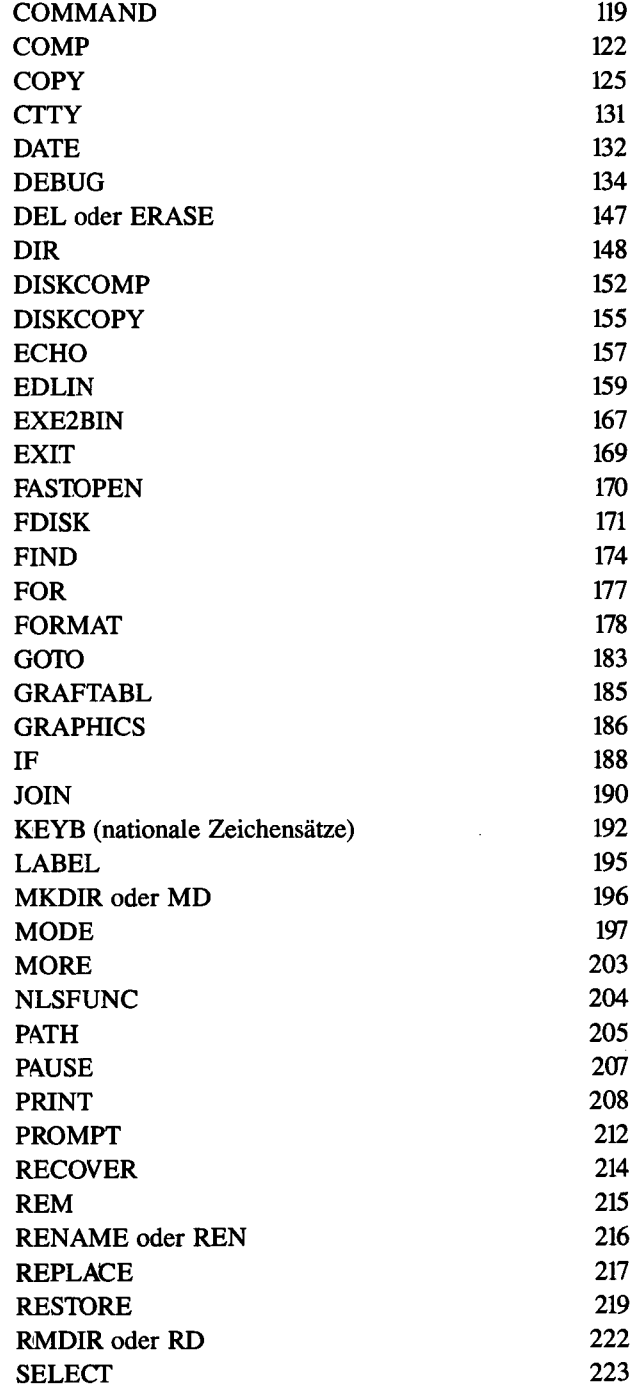

 $\frac{1}{2} \left( \frac{1}{2} \right)$ 

 $\sim$ 

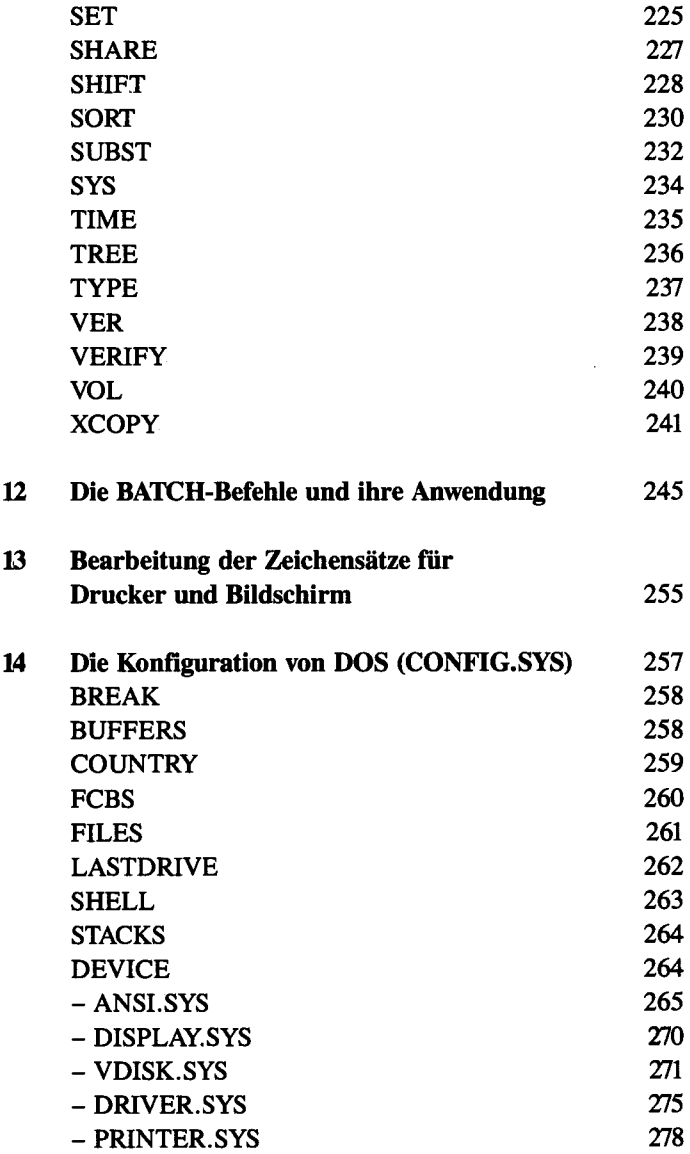

## **Anhang**

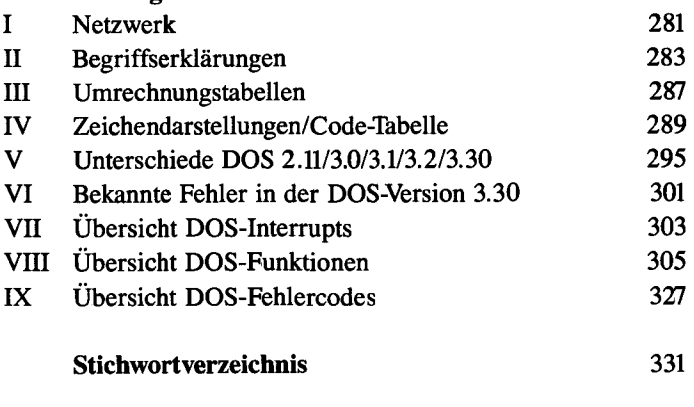

**Hinweise auf weitere Markt&Technik-Produkte** 335